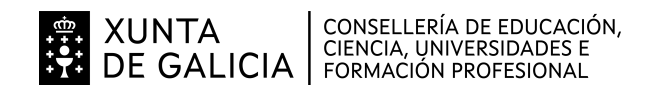

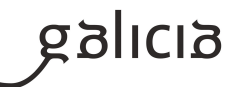

### **1. Identificación da programación**

### **Centro educativo**

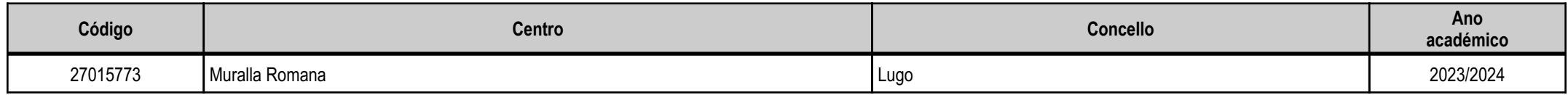

### **Ciclo formativo**

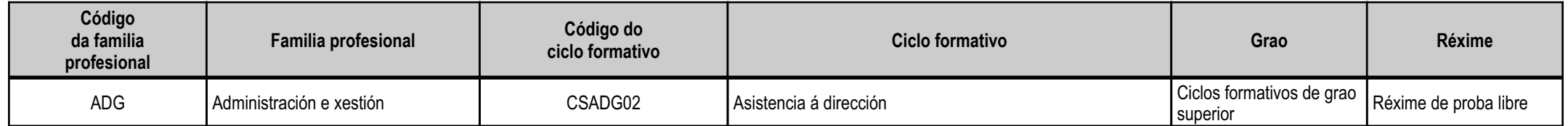

### **Módulo profesional e unidades formativas de menor duración (\*)**

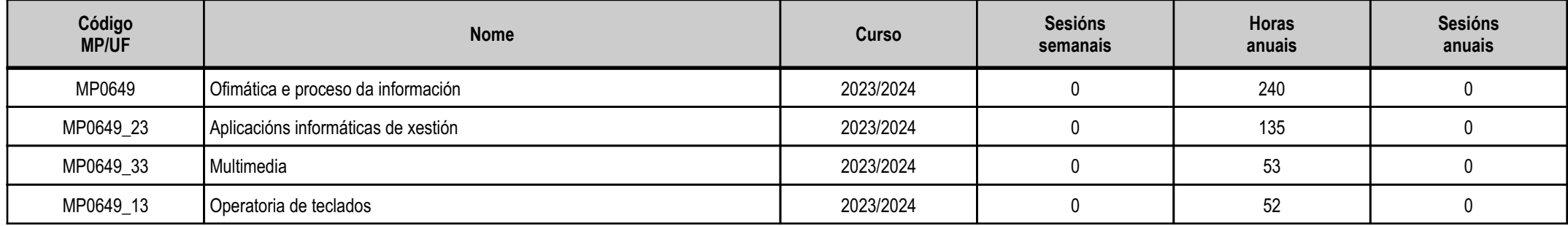

(\*) No caso de que o módulo profesional estea organizado en unidades formativas de menor duración

### **Profesorado responsable**

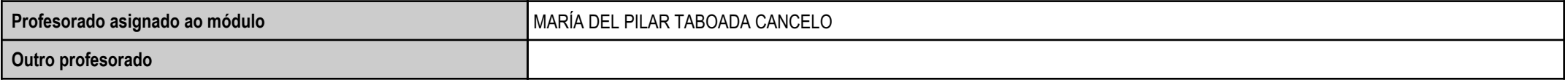

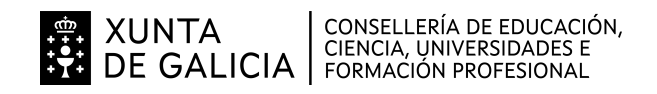

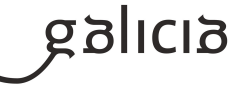

### **2. Resultados de aprendizaxe e criterios de avaliación**

### **2.1. Primeira parte da proba**

### **2.1.1. Resultados de aprendizaxe do currículo que se tratan**

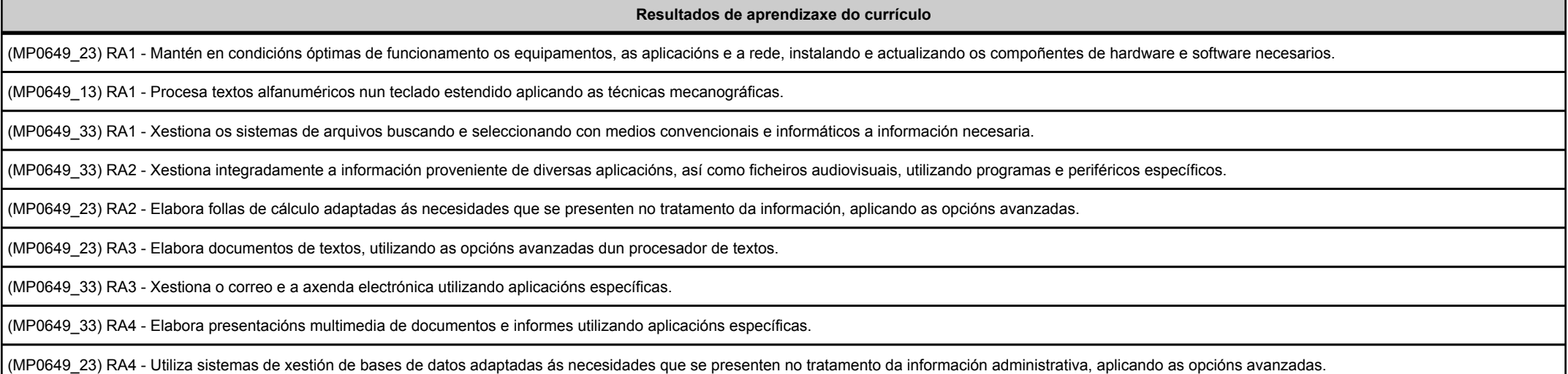

### **2.1.2. Criterios de avaliación que se aplicarán para a verificación da consecución dos resultados de aprendizaxe por parte do alumnado**

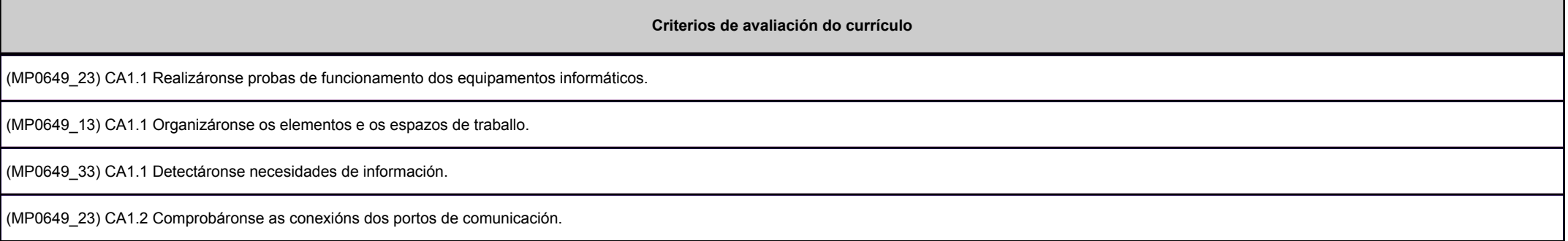

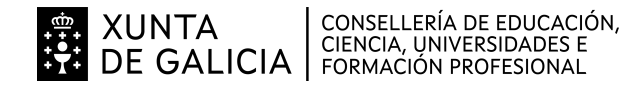

siolicia

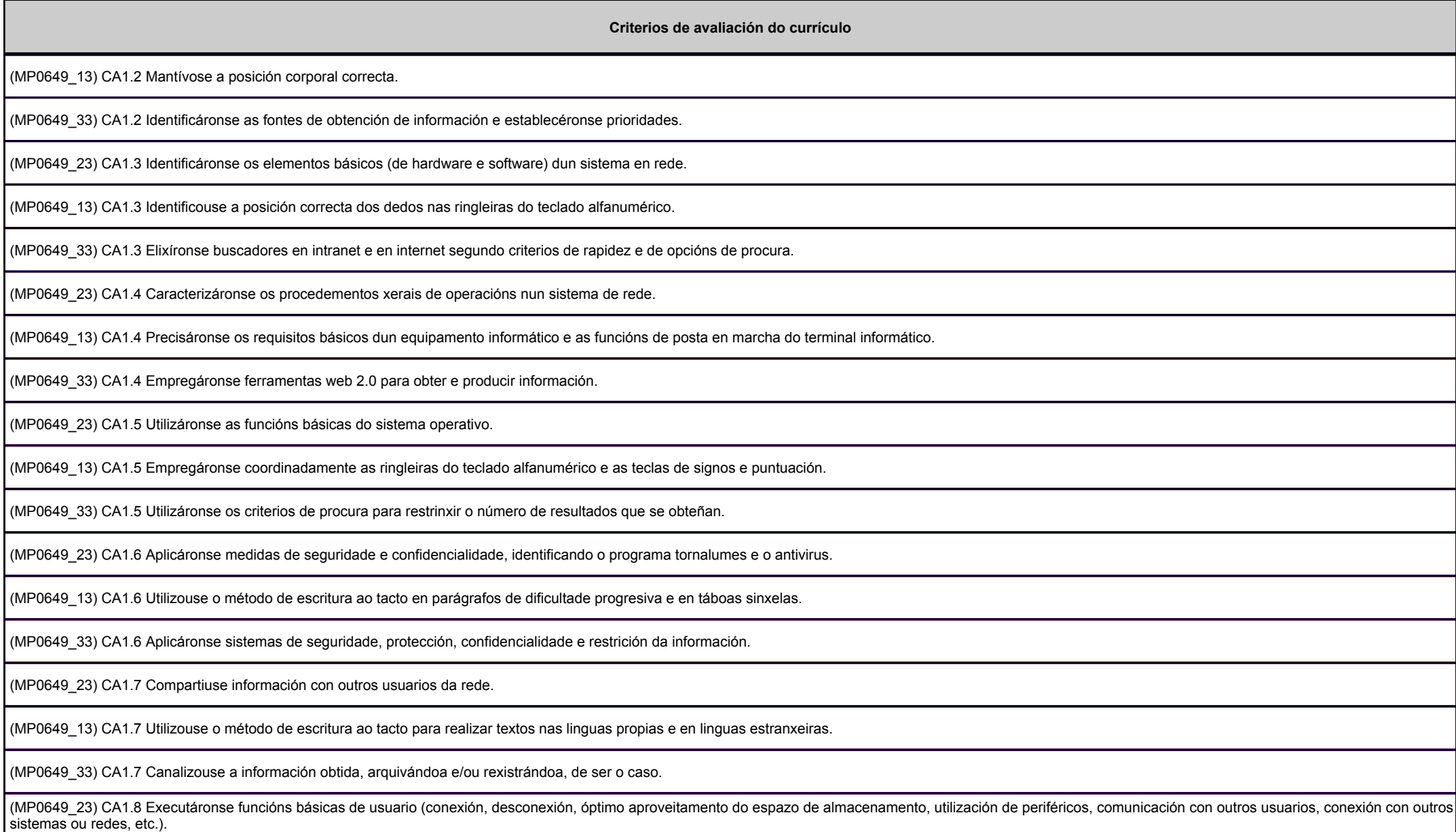

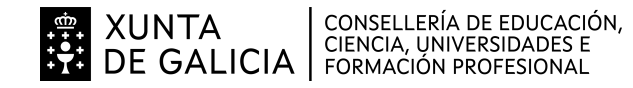

anlag

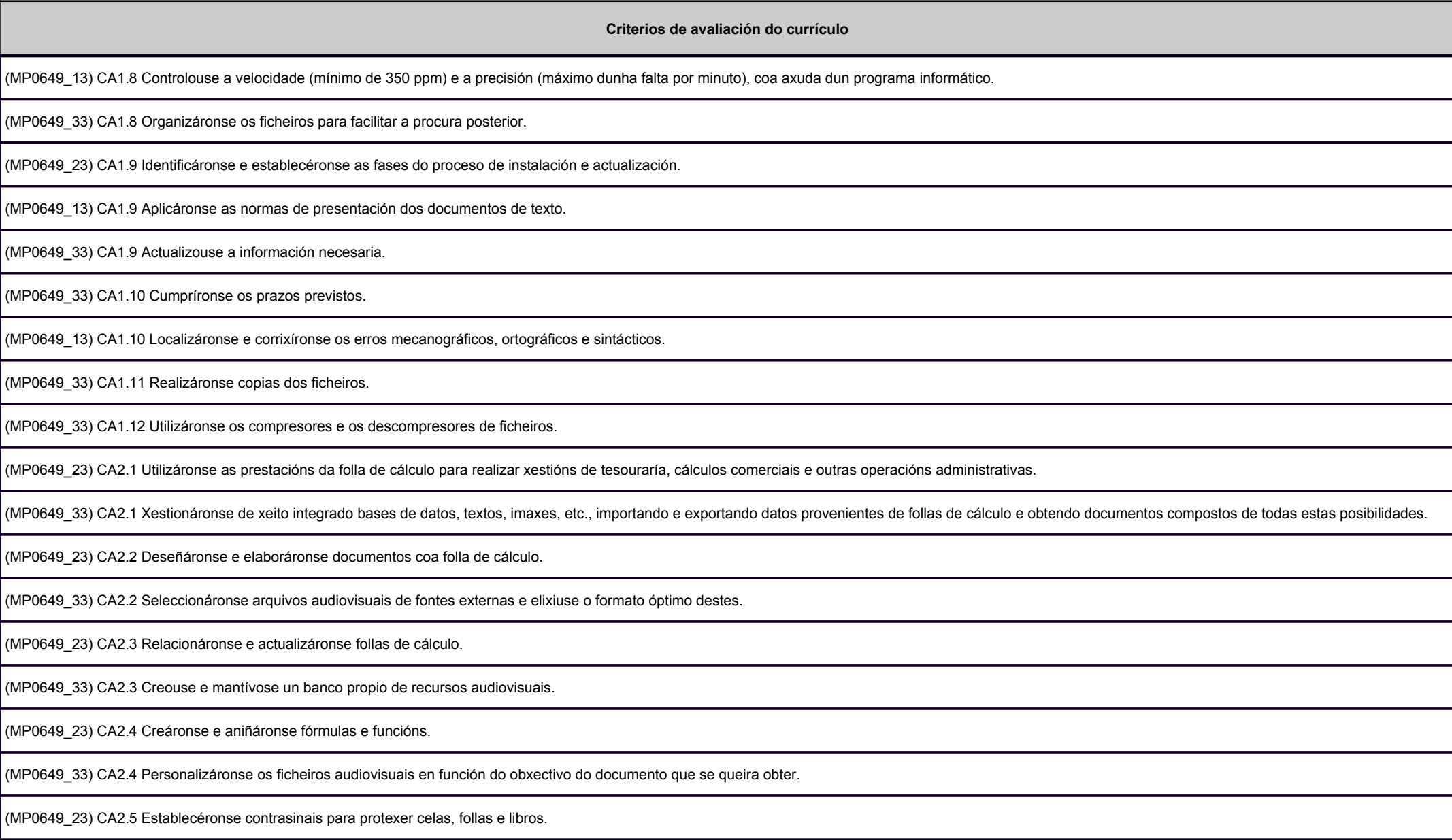

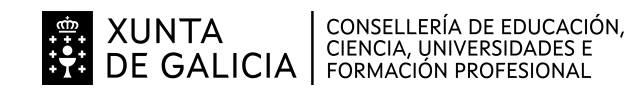

Balicia

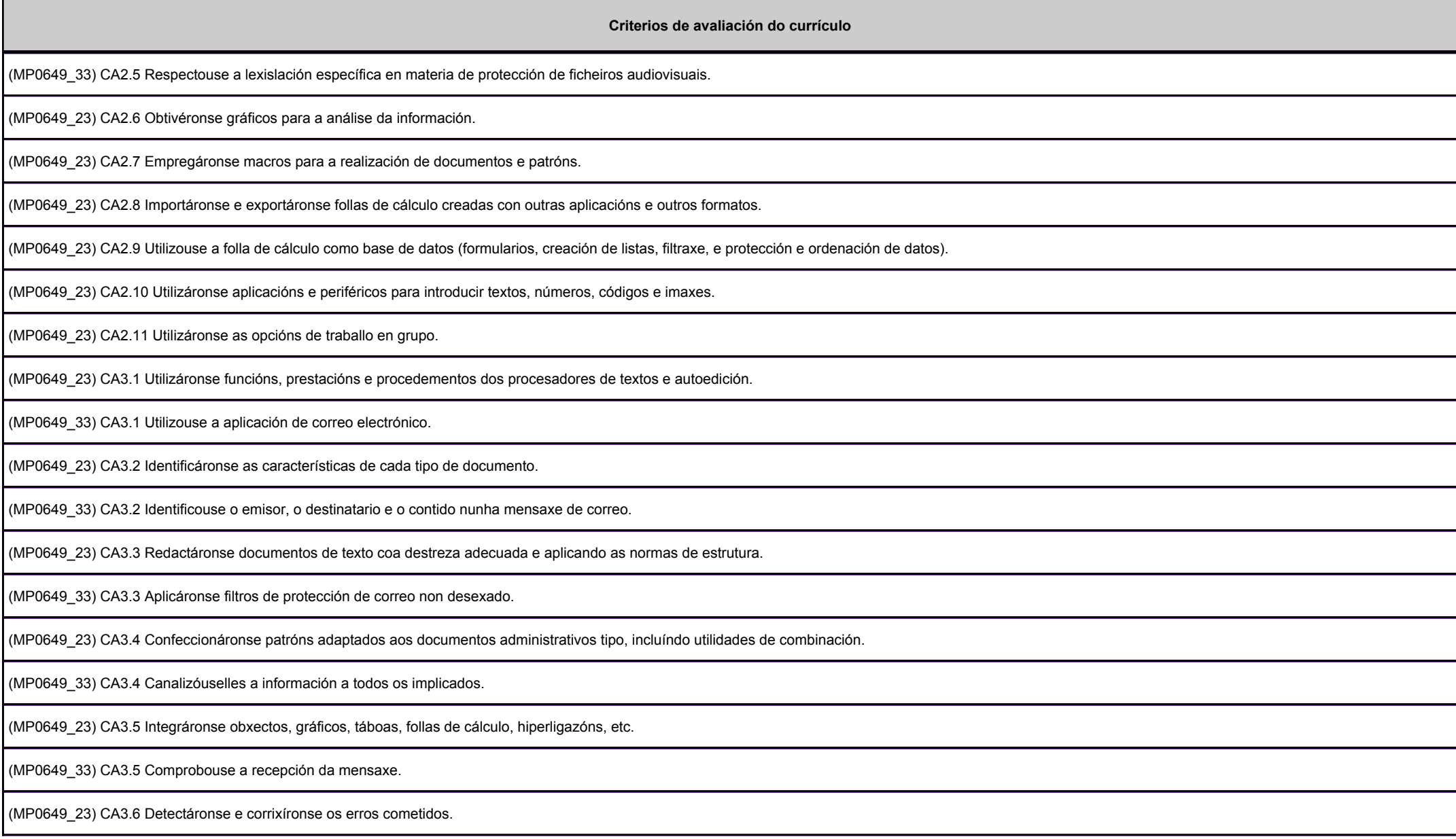

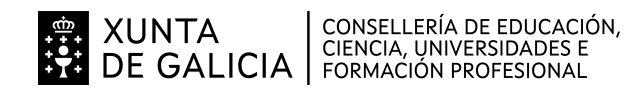

anlag

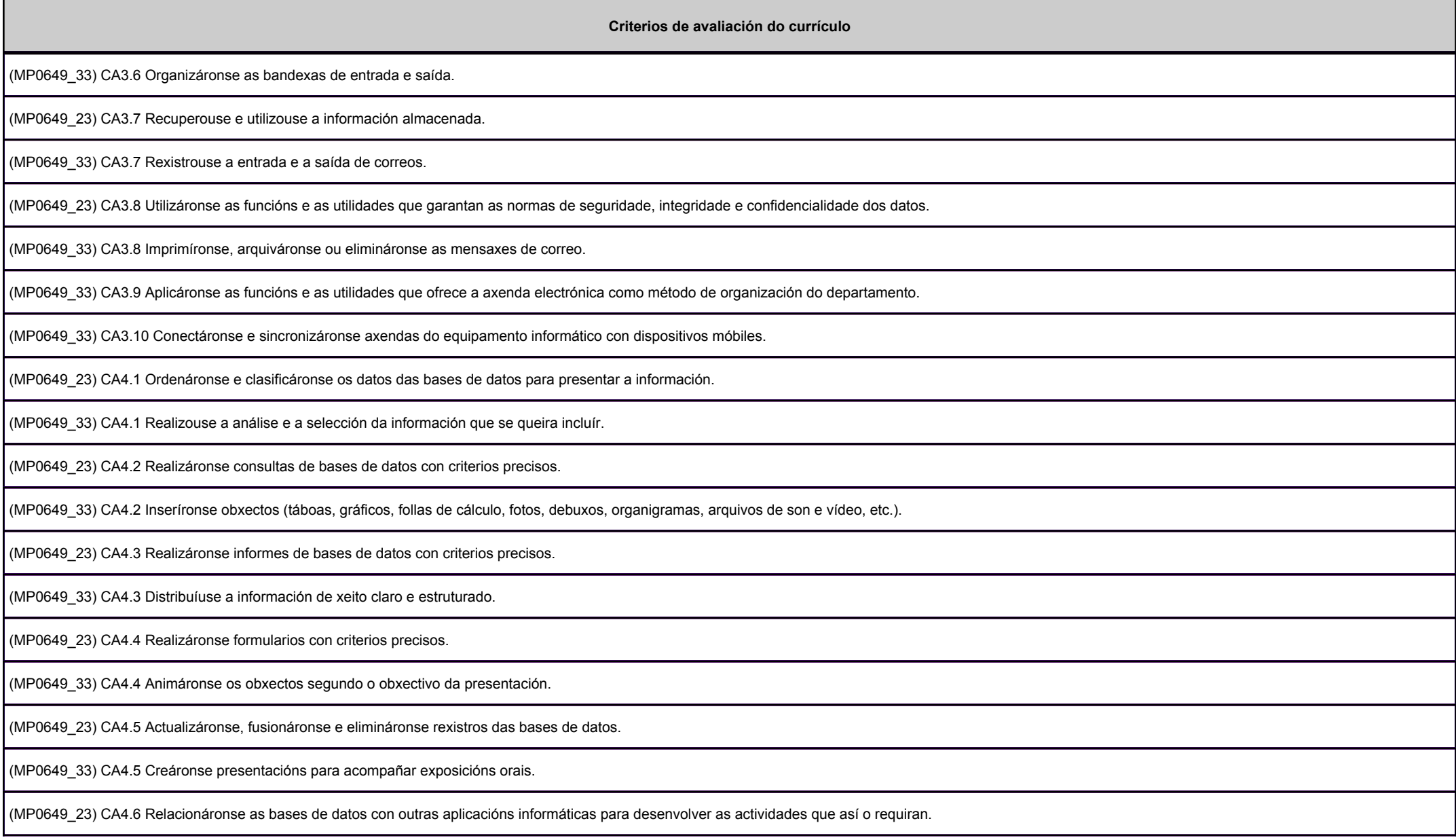

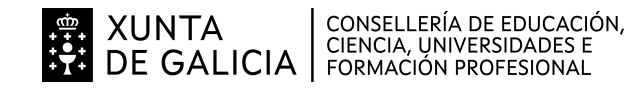

# Balicia

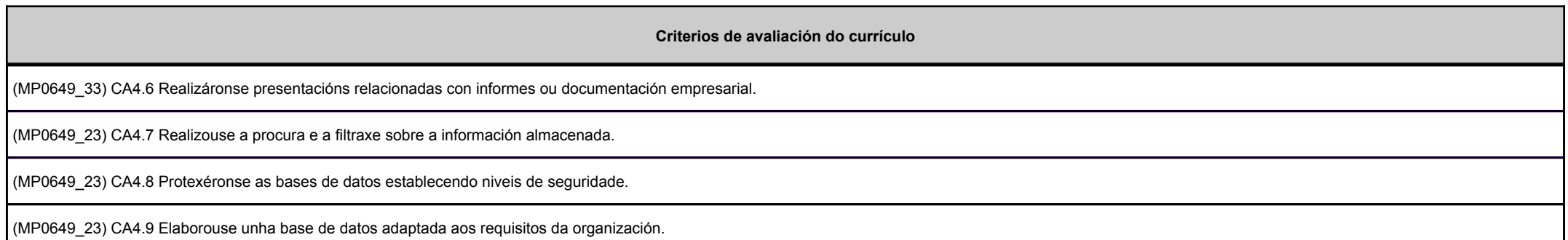

### **2.2. Segunda parte da proba**

### **2.2.1. Resultados de aprendizaxe do currículo que se tratan**

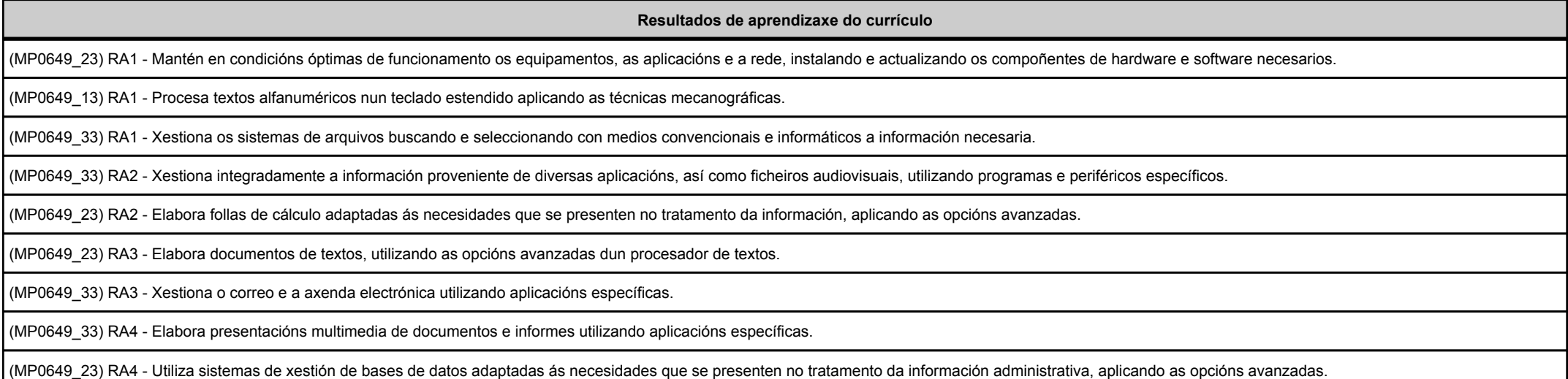

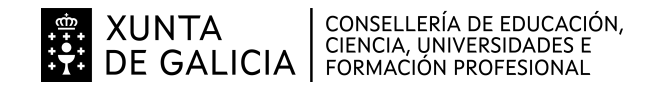

anlag

### **2.2.2. Criterios de avaliación que se aplicarán para a verificación da consecución dos resultados de aprendizaxe por parte do alumnado**

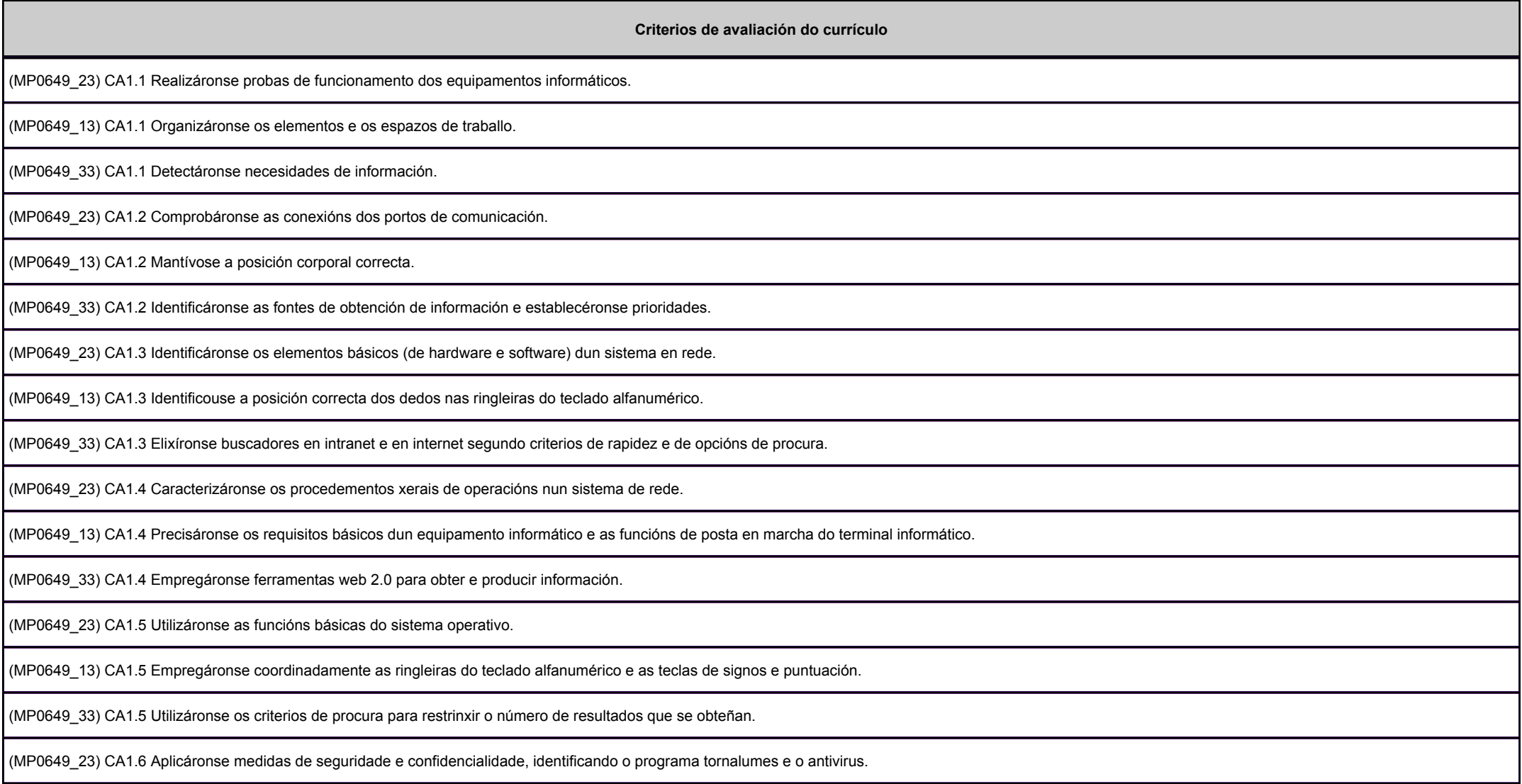

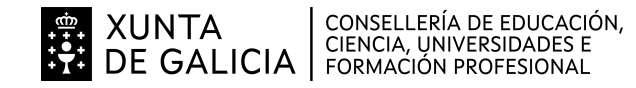

anlag

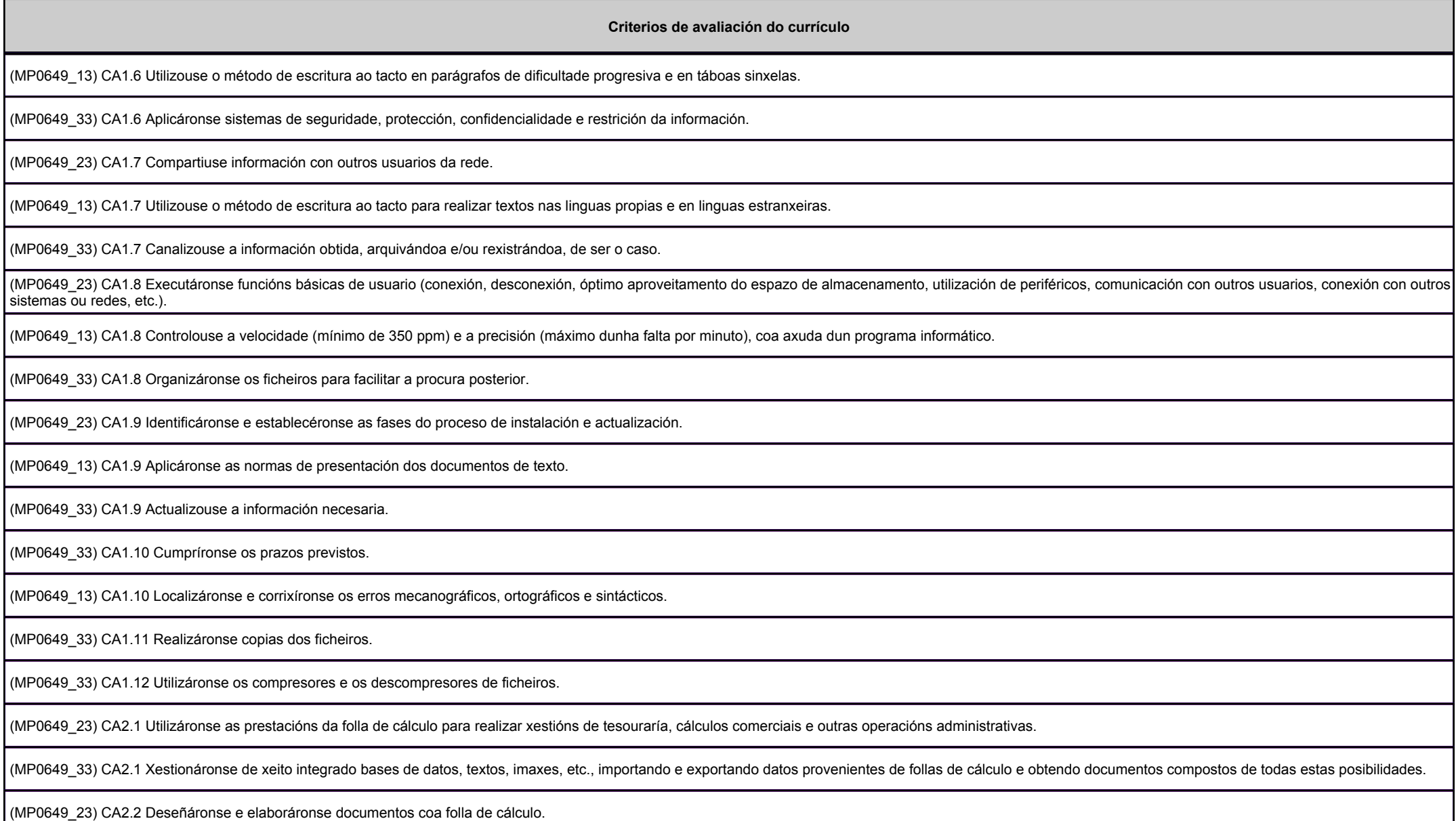

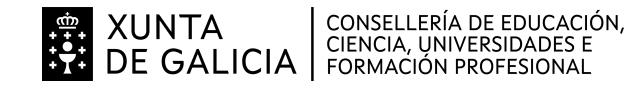

siolicia

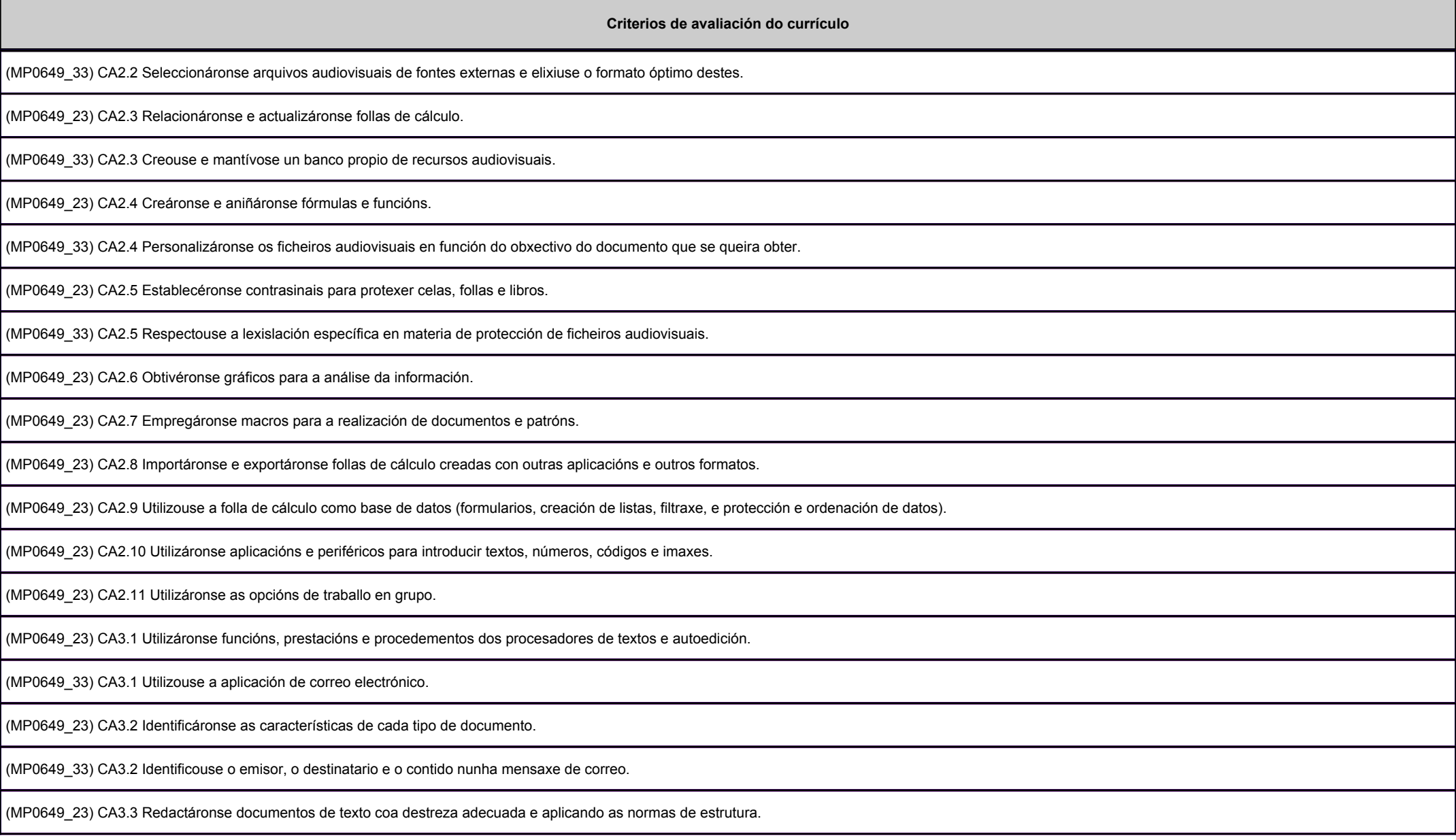

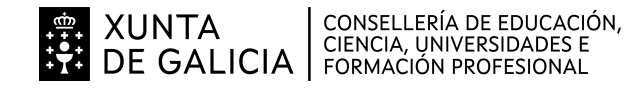

Balicia

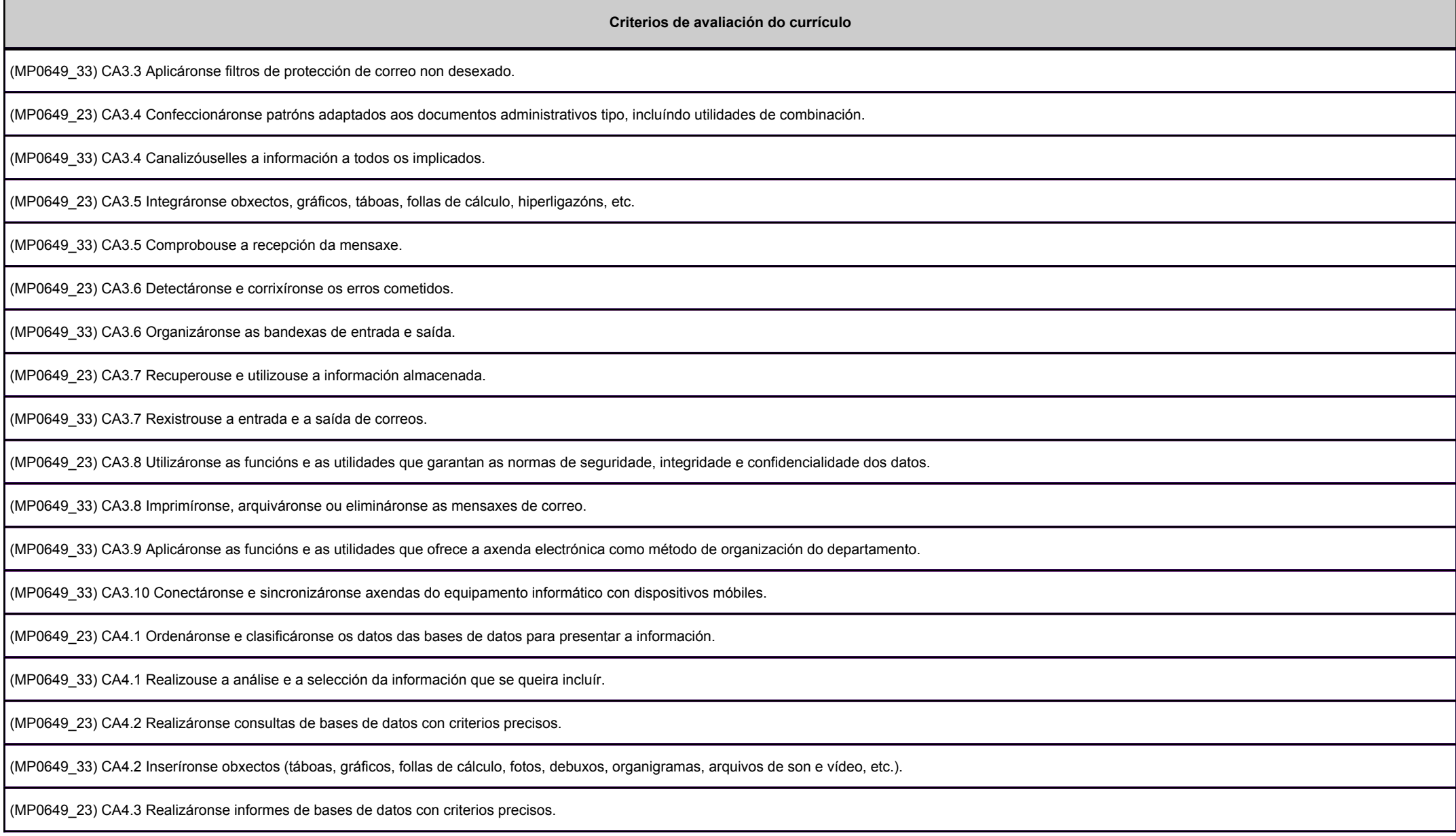

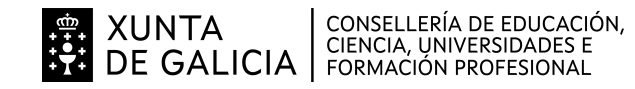

galicia

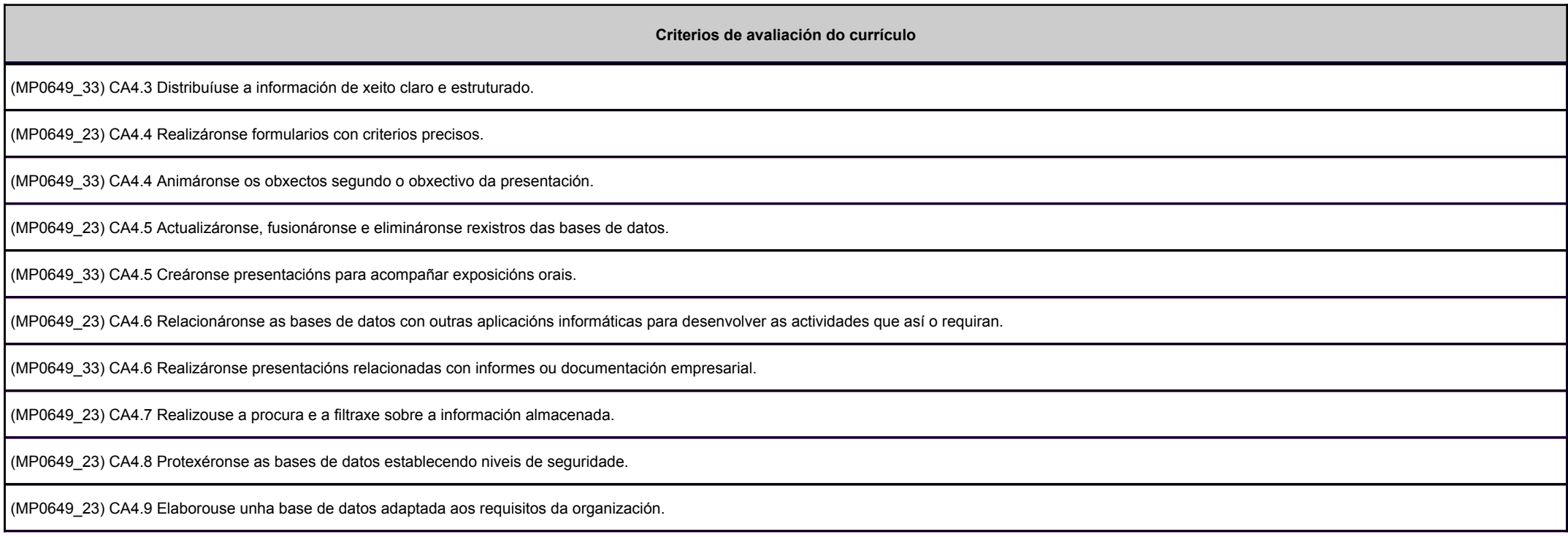

### **3. Mínimos exixibles para alcanzar a avaliación positiva e os criterios de cualificación**

Todos os CA establecidos no apartado 2.b son mínimos esixibles.

Criterios de cualificación

\* Primeira parte:

Terá carácter eliminatorio e para a súa superación as persoas candidatas deberán obter unha puntuación igual ou superior a cinco puntos. Constará dunha proba escrita con preguntas tipo test.

A cualificación obtida en cada pregunta correctamente contestada será de 0,25 puntos.

As respostas incorrectas descontarán 0,0625 puntos cada unha. As preguntas non contestadas non descontarán puntuación..

\* Segunda parte: Terá carácter eliminatorio e cualificarase de cero a dez puntos. Para a súa superación as persoas candidatas deberán obter unha puntuación igual ou superior a cinco puntos. Constará de dousexercicios:

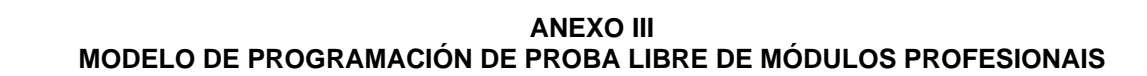

 1.- Operatoria de teclados: Determinarase mediante unha proba de velocidade. Para acadar o 5 o alumno deberá alcanzar as 200 ppm. cun máximo dun erro por minuto. Cada 20 pulsacións por encima ou pordebaixo das 200 ppm. suporá subir ou baixar 1 punto.

2.- Ofimática: Constará de supostos prácticos, empregando as aplicacións Mantemento básico de equipos, aplicacións e rede, Microsoft Word 2016, Microsoft Excel 2016, Microsoft Access 2016 e Microsoft PowerPoint 2016 . Avaliarase en conxunto, entre 0 e 10 puntos

A nota final da segunda parte da proba obterase mediante a media ponderada dos dous exercicios sendo o peso da Operatoria de teclados dun 15% e de Mantemento de equipos e Ofimática un 85% Cualificación final: Será a media aritmética das cualificacións obtidas en cada unha das partes, expresada con números enteiros, redondeada á unidade máis próxima. No caso das persoas aspirantes quesuspendan a segunda parte da proba, a puntuación máxima que poderá asignarse será de 4 puntos.

### **4. Caracteríticas da proba e instrumentos para o seu desenvolvemento**

### **4.a) Primeira parte da proba**

**EN XUNTA CONSELLERÍA DE EDUCACIÓN,<br>CENCIA, UNIVERSIDADES E<br>CENCIA FORMACIÓN PROFESIONAL** 

Exame tipo test con 40 preguntas referidas aos seguintes contidos:OPERATORIA DE TECLADOSPostura corporal ante o terminal Conocimiento do teclado.OFIMÁTICA Requisitos básicos e posta en marcha dun terminal informático.Elementos de navegación ou exploración nun sistema operativo, e funcións básicas de exploraciónXestión de ficheiros e cartafoles. Organizar e compartir arquivos e cartafolesProgramas propios do sistema operativo e os que se poidan incluír nel.. Sistema operativo Windows e LinuxPrestacións fundamentais do sistema operativo.. Panel de control. Compartir información e recursos como a impresoraRedes locais. Tipos de redesContorno de usuarios.

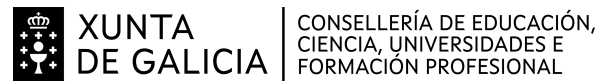

**Sioning** 

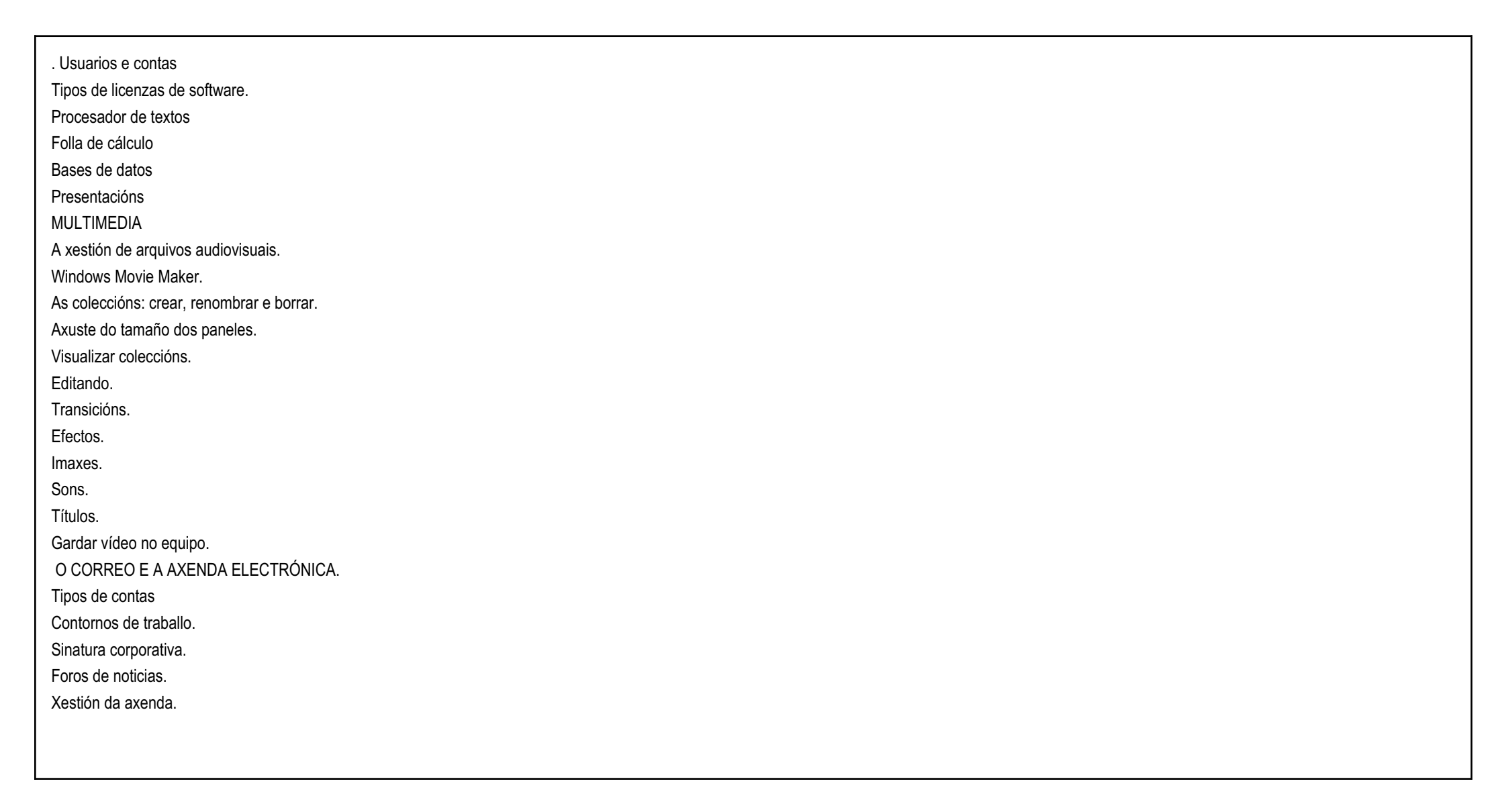

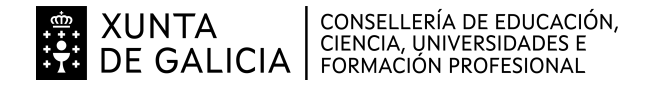

**galicia** 

### **4.b) Segunda parte da proba**

Constará de dúas partes:a)Operatoria de teclados: Realizarase unha proba de velocidade. Para acadar o 5 o alumno deberá alcanzar as 200 ppm. cun máximo dun erro por minuto. Cada 20 pulsacións por encima ou por debaixo das 200 ppm. suporá subir ou baixar 1 punto.b)Aplicacións informáticas: Consistirá na realización de catro exercicios prácticos empregando os programas Microsoft Word, Microsoft Excel, Microsoft Access e Microsoft Power Point e Mantemento básico de equipos, aplicacións e rede . Os exercicios versarán sobre os seguintes contidos:\* Mantemento básico de equipos, aplicación e rede.Sistemas operativosExplorador de WindowsEscritorioPanel de exploraciónFerramentas de exploración\* Microsoft Word: Funcións básicas dun procesador de textos.. Seleccionar, copiar, mover e borrar texto. Formato de fonte. Formato de parágrafoEstrutura dos documentos: divisións e seccións.. Configuración de páxinaElaboración de documentos de diversos tipos (manuais, partes de incidencias, etc.).. Texto en columnas. Encabezados e pés de páxina. Índice e táboas de contidosEstilos.Formularios.Creación e uso de patróns.Inserción de obxectos, gráficos, táboas, follas de cálculo, hiperligazóns, etc.Definición de idiomas e revisión ortográfica de documentos.Importación e exportación de documentos.Normas de seguridade, integridade e confidencialidade da información.

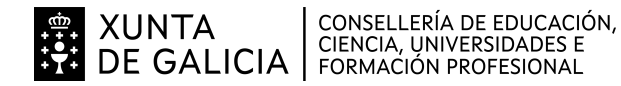

**g**alicia

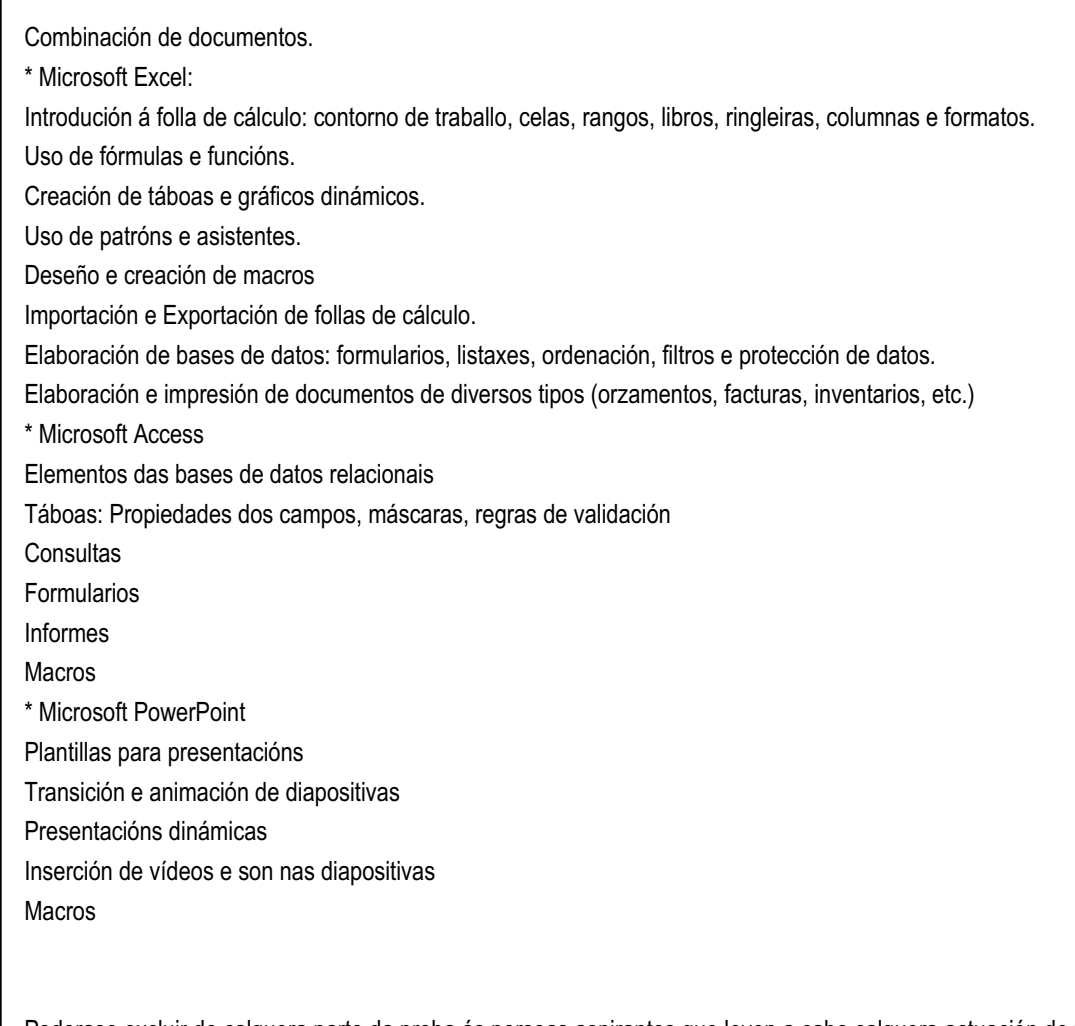

Poderase excluir de calquera parte da proba ás persoas aspirantes que leven a cabo calquera actuación de tipo fraudulento ou incumpran as normas de prevención, protección e seguridade, sempre que pidan implicar algún tipo de risco para si mesmas, para o resto do grupo ou para as instalacións, durante a realización das probas. Neste caso, o profesor do módulo profesional cualificará esa parte da proba do módulo cun cero.

As persoas aspirantes deben identificarse con DNI cando llo requira o profesor do módulo.